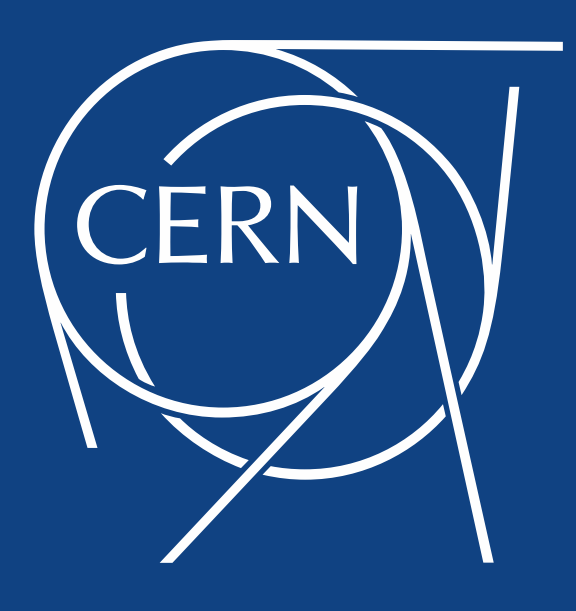

#### CERN Batch system

ben.dylan.jones@cern.ch

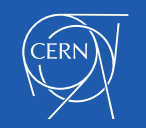

## Batch Overview

- CERN Batch system to process CPU intensive workload ensuring fairshare among various user groups
- Maximize utilization, throughput, efficiency
- Split of Grid or "local" submissions
- 110K cores
	- Mostly VM
	- 16 core or 8 core VMs
- 650K jobs finish a day

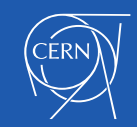

## Worldwide LHC Computing Grid

**TIER-0 (CERN): data recording, reconstruction and distribution**

**TIER-1: permanent storage, re-processing, analysis**

**TIER-2: Simulation, end-user analysis**

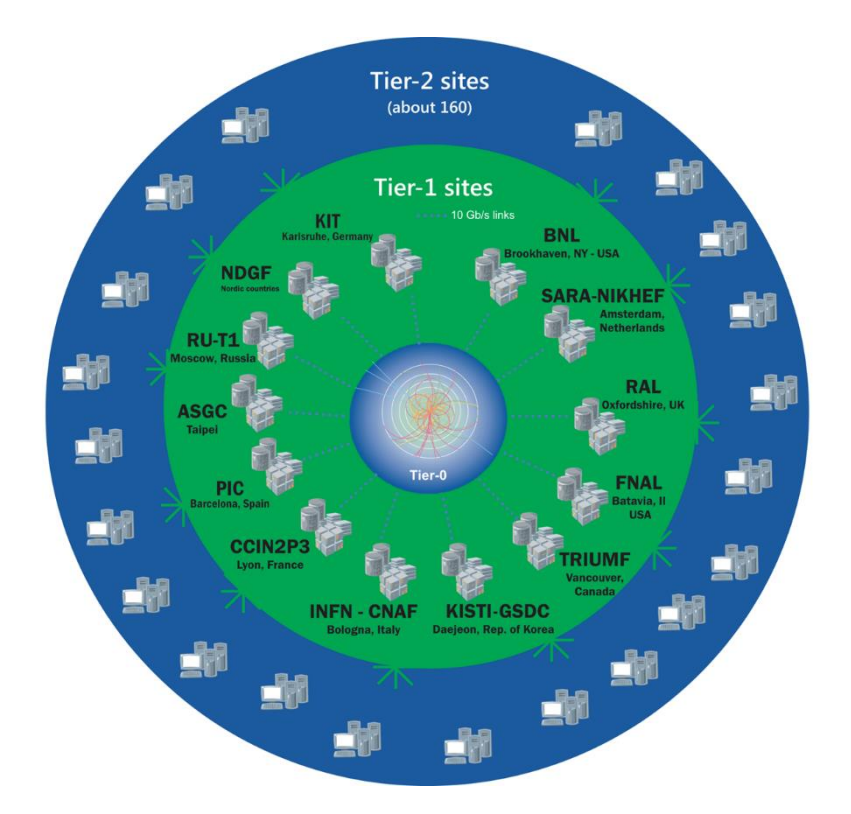

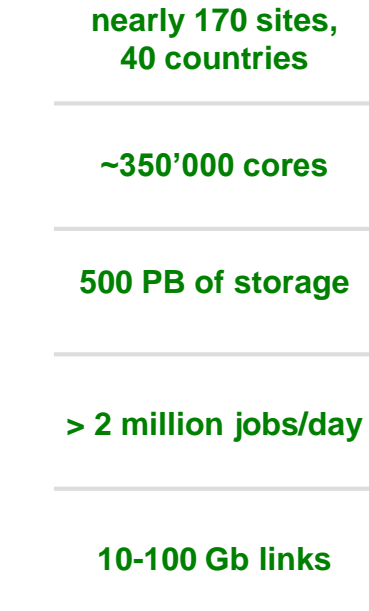

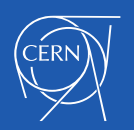

#### Not just the LHC…

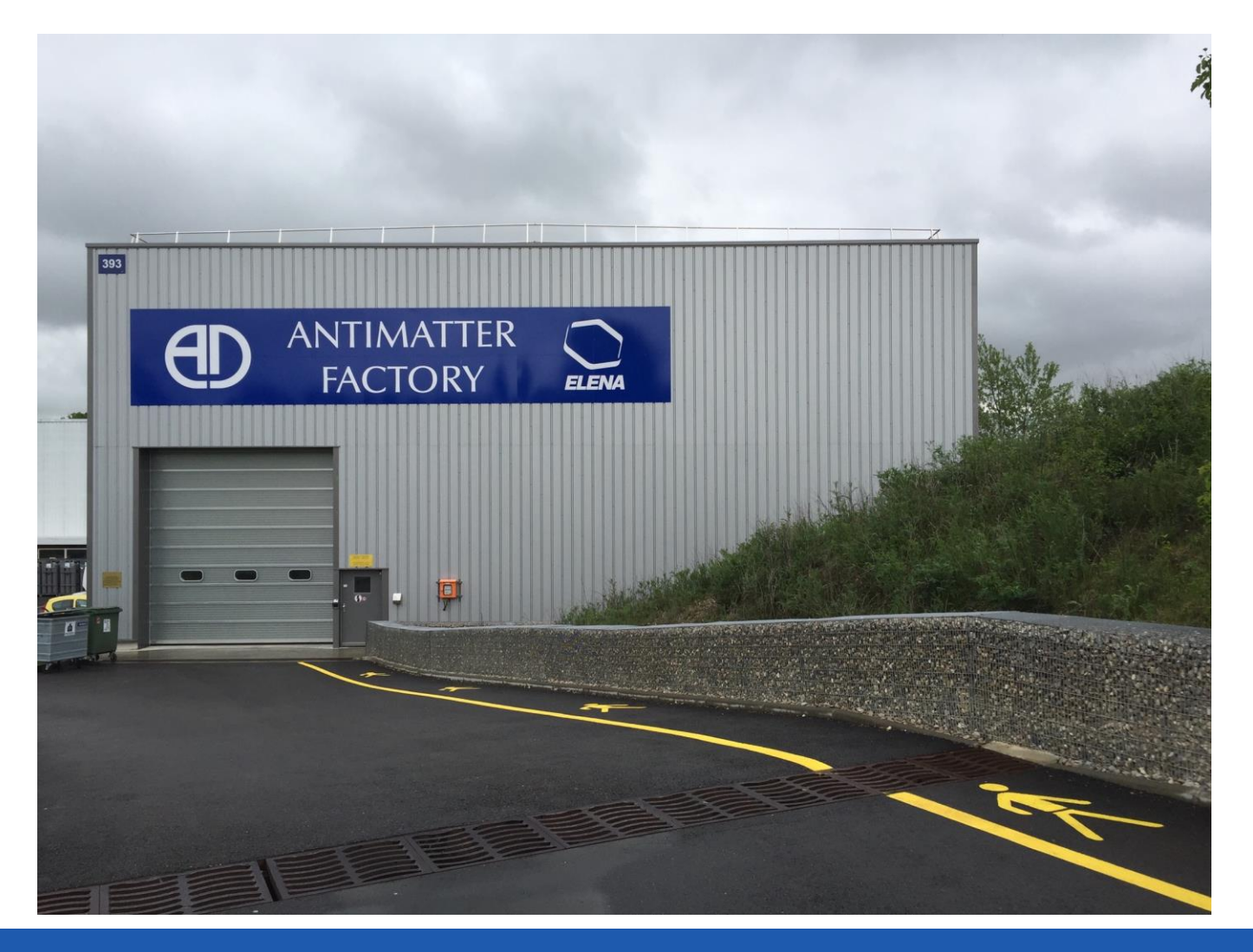

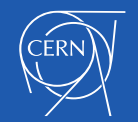

## Local v Grid

- Roughly equal numbers of jobs submitted via each method
	- **Helps smooth utilization**
- Grid submission use X509 certificates, submitted via experiment workload managers to Compute Elements
- Local submission typically directly from users, using kerberos auth on shell services
- Local jobs typically less predictable workload

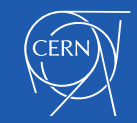

# LSF to HTCondor

- **Proprietary vs Open**
- Scale
	- LSF has 5K host limit
	- Can scale but only by splitting up instances
	- Central master for queries
	- Some divergence of feature set from "high throughput computing"
- HTCondor community
	- Great support from both HTCondor core team and others in WLCG
	- So far for us, CMS global pool pushing scale

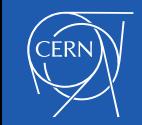

## Batch Machine Size

- LSF:
	- 15 slot (16 core), 30gb RAM. Newer machines have SSD. Hyperthreaded (outside ATLAS-T0)
- HTCondor:
	- 8 core, 2gb / core advertised (-5% hv tax). **Hyperthreaded**
- New hw arriving with 40HT cores & 128GB RAM, making 10 core VMs for HTCondor
- External Cloud has till now been 4 core
	- 8 core in future to make things a bit more consistent

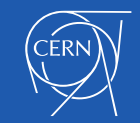

## The "Kilo-1" configuration

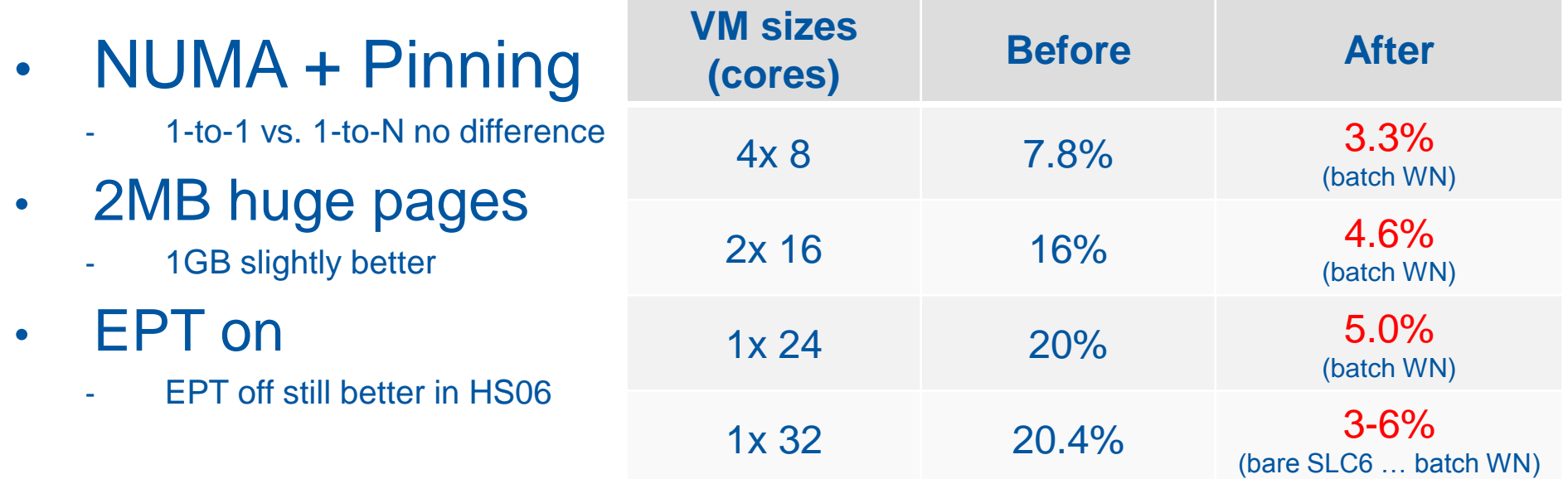

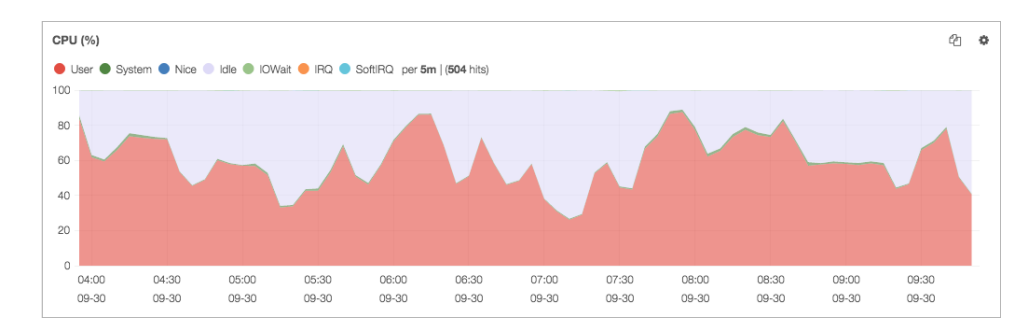

ATLAS T0 host with batch VM running the new config: throughput for recon jobs 20% higher!

#### OpenStack Kilo will fully support our desired configuration!

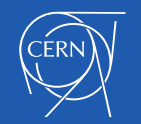

## Multicore / memory

- Normal practice is slots of 1 core / 2gb ram / 20gb scratch disk
- ATLAS T0 require more memory & no HT
- Multicore requirement is 8 core, again memory scaled, but increases job memory efficiency
	- Draining / defragging via HTCondor (not LSF)
- Newer hardware more memory per slot  $(-3gb)$

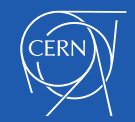

#### HPC

- A number of HPC facilities being deployed or expanded.
- HTCondor support for larger MPI is patchy
	- UW themselves don't use HTCondor for HPC…
- Larger MPI jobs will run on dedicated Linux HPC cluster using SLURM
- Backfill submitted via HTCondor

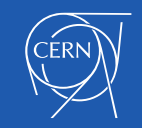

## **Cloud**

- Addition of Cloud resources to general batch pool
- Can we manage external resources seamlessly in terms of provisioning, tools, presentation to customers?
- Activities with SoftLayer, T-Systems, and in future with HNSciCloud

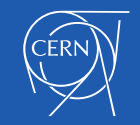

## HTCondor communication

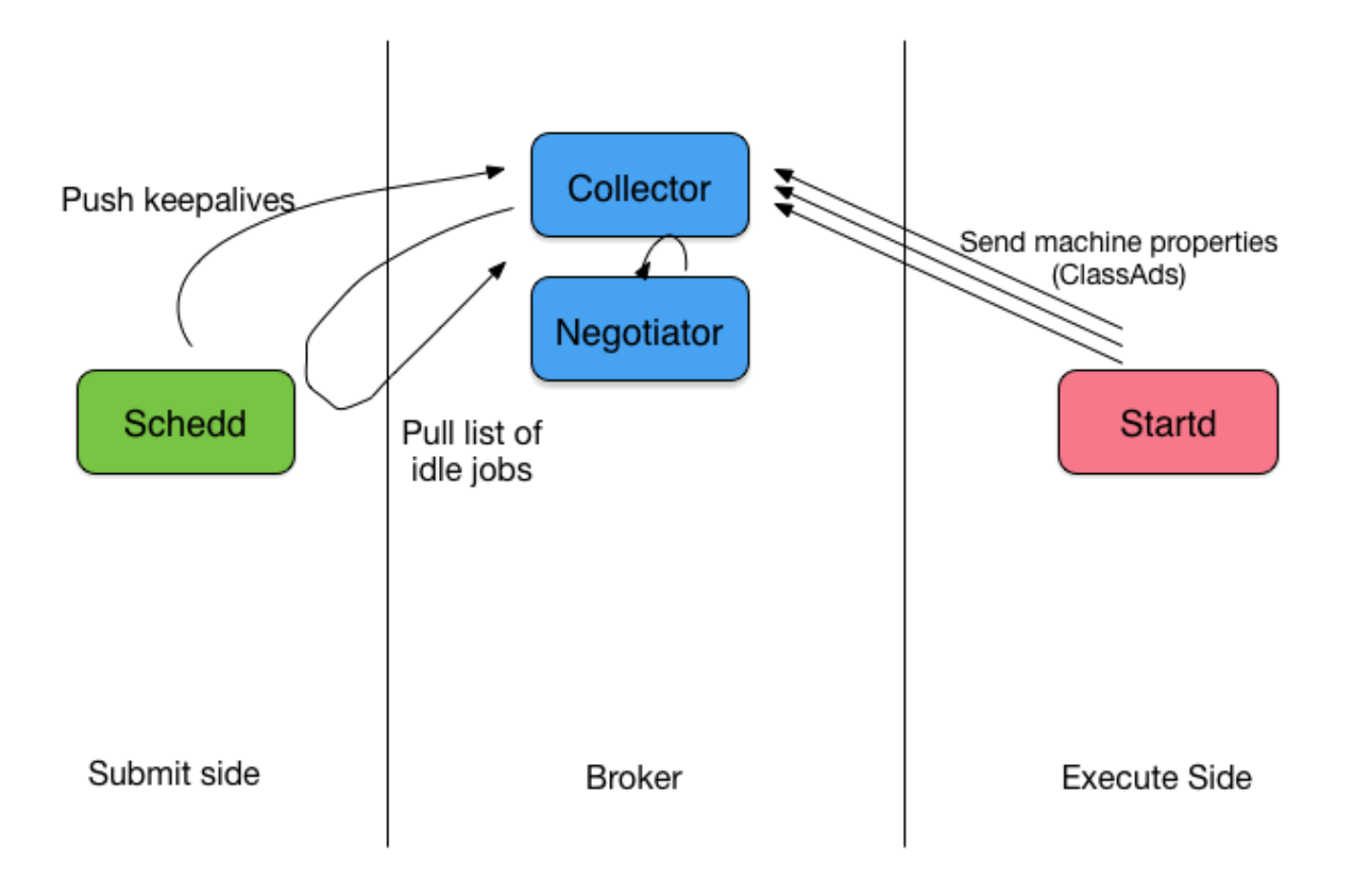

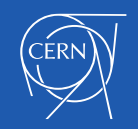

## Communication via firewall

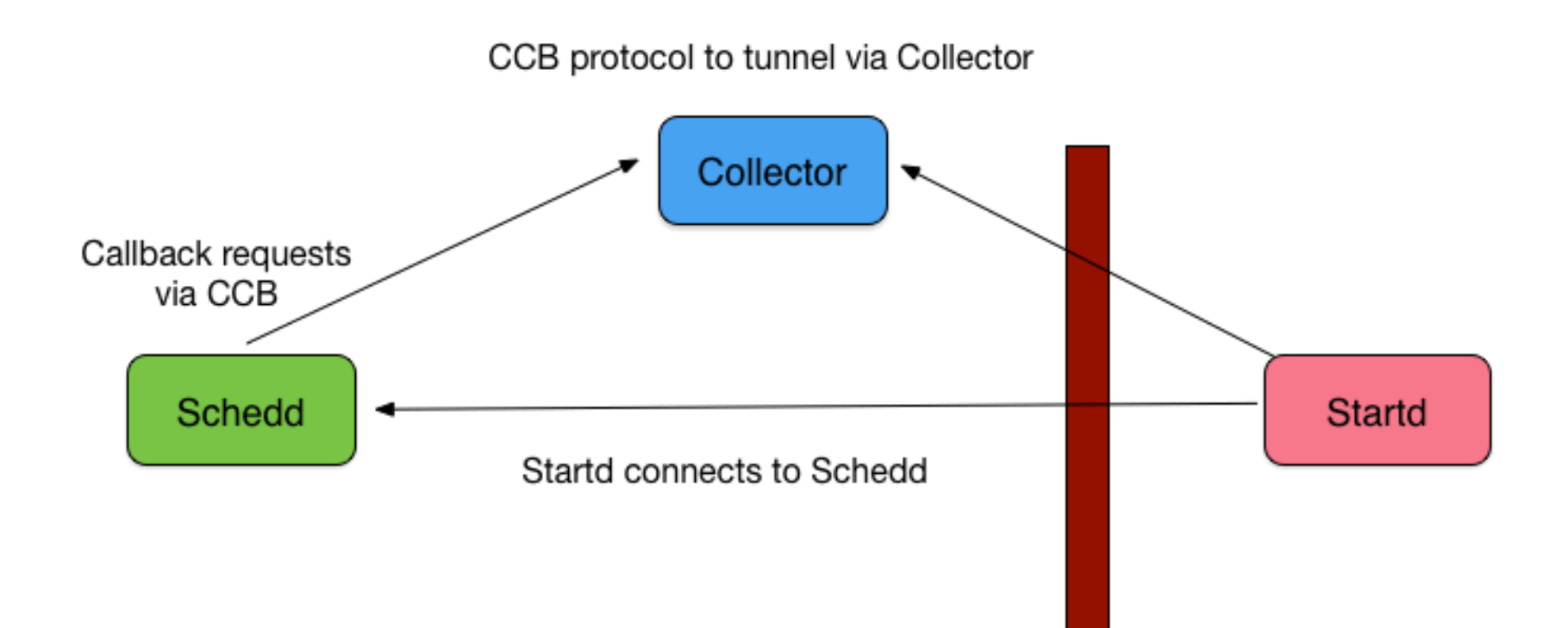

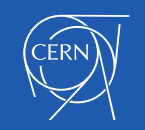

## Condor job routes

- HTCondor-CE feature
- Defaults to set default datacentre, HEPSPEC or cores of undefined machines
- Routes have helped partition public cloud whilst maintaining single point of submission

```
\mathsf LTargetUniverse = 5;
  name = "External Cloud";
  set Requirements = (XBatch = ?= True);
   set WantExternalCloud = True;
  Requirements = (TARGET.WantExternalCloud =?= True) 
(TARGET.queue =?='WantExternalCloud")(TARGET.queue =?= "externalcloud");
 ]
```
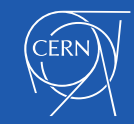

#### **Toolset**

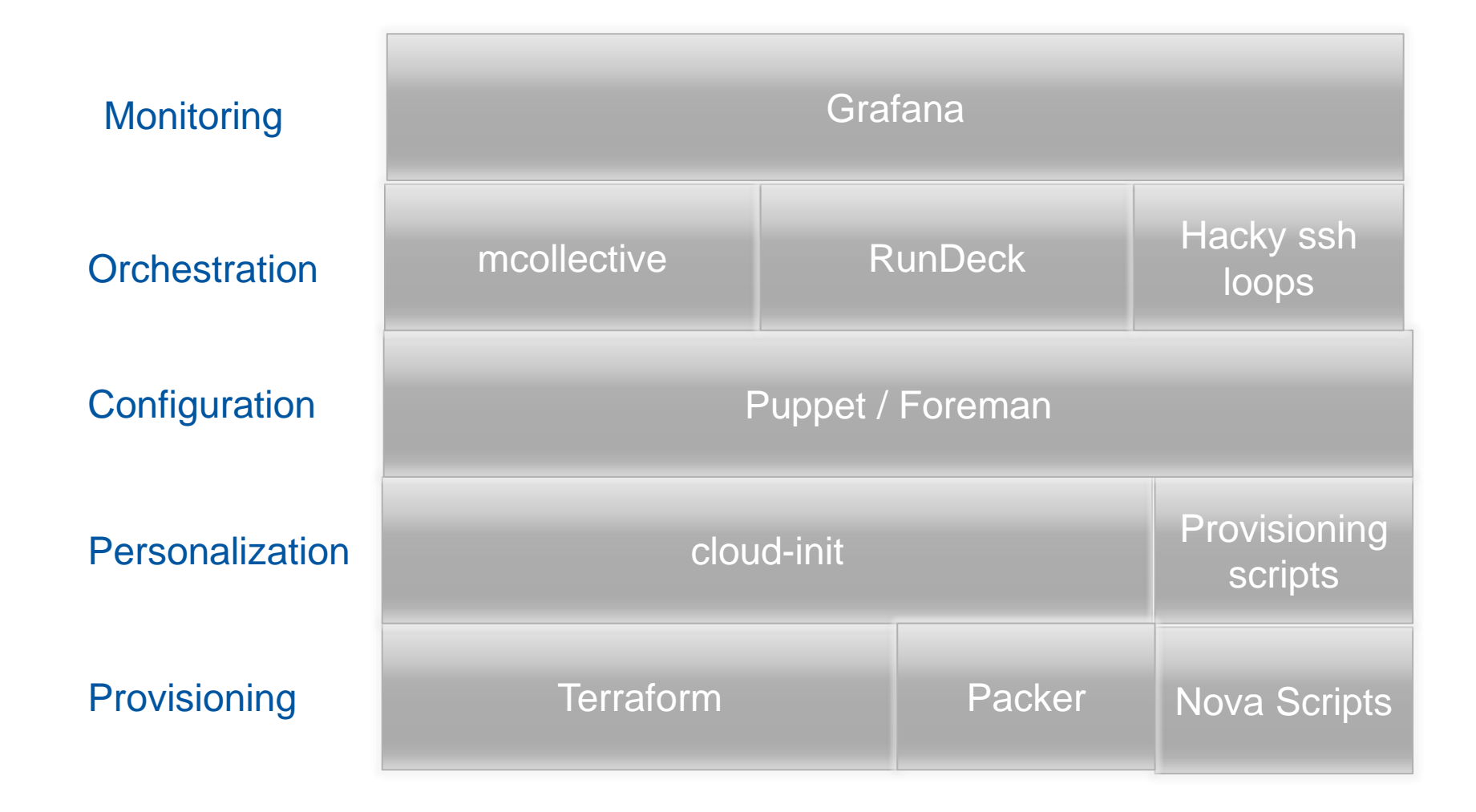

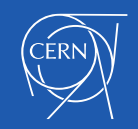

#### Future

- Complete migration to HTCondor
- Exploit container tech for payloads
	- Helps with external cloud to avoid messing around with images
	- **HTCondor can manage containers**
- Investigate bare-metal deployment
	- Container management via HTCondor available
	- **Needs OpenStack Ironic**
- More cloud activity
- Efficiency, Packing, HA

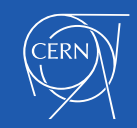

#### Questions?